## UNIVERSITAS ESA UNGGUL

## **DAFTAR GAMBAR**

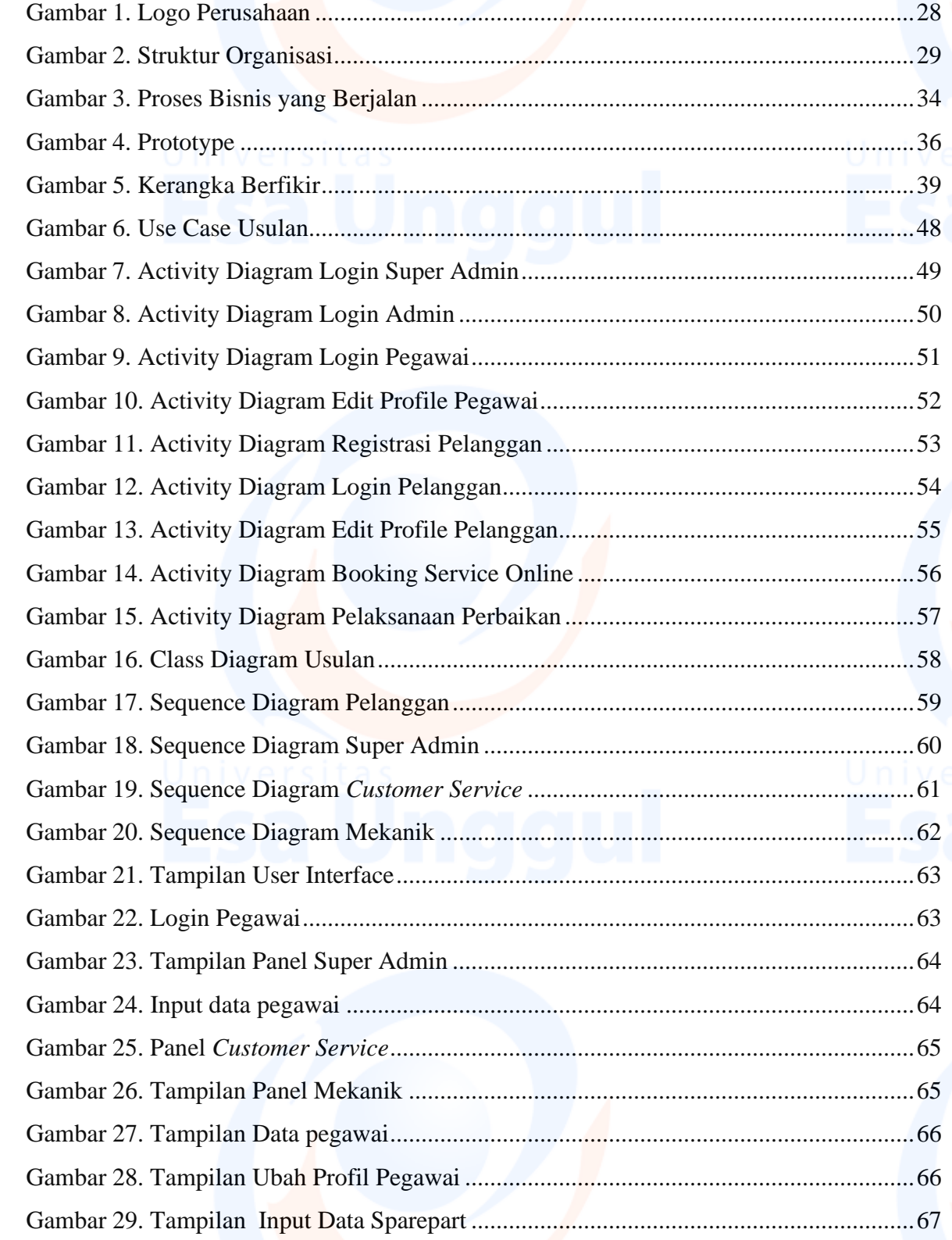

## UNIVERSITAS ESA UNGGUL

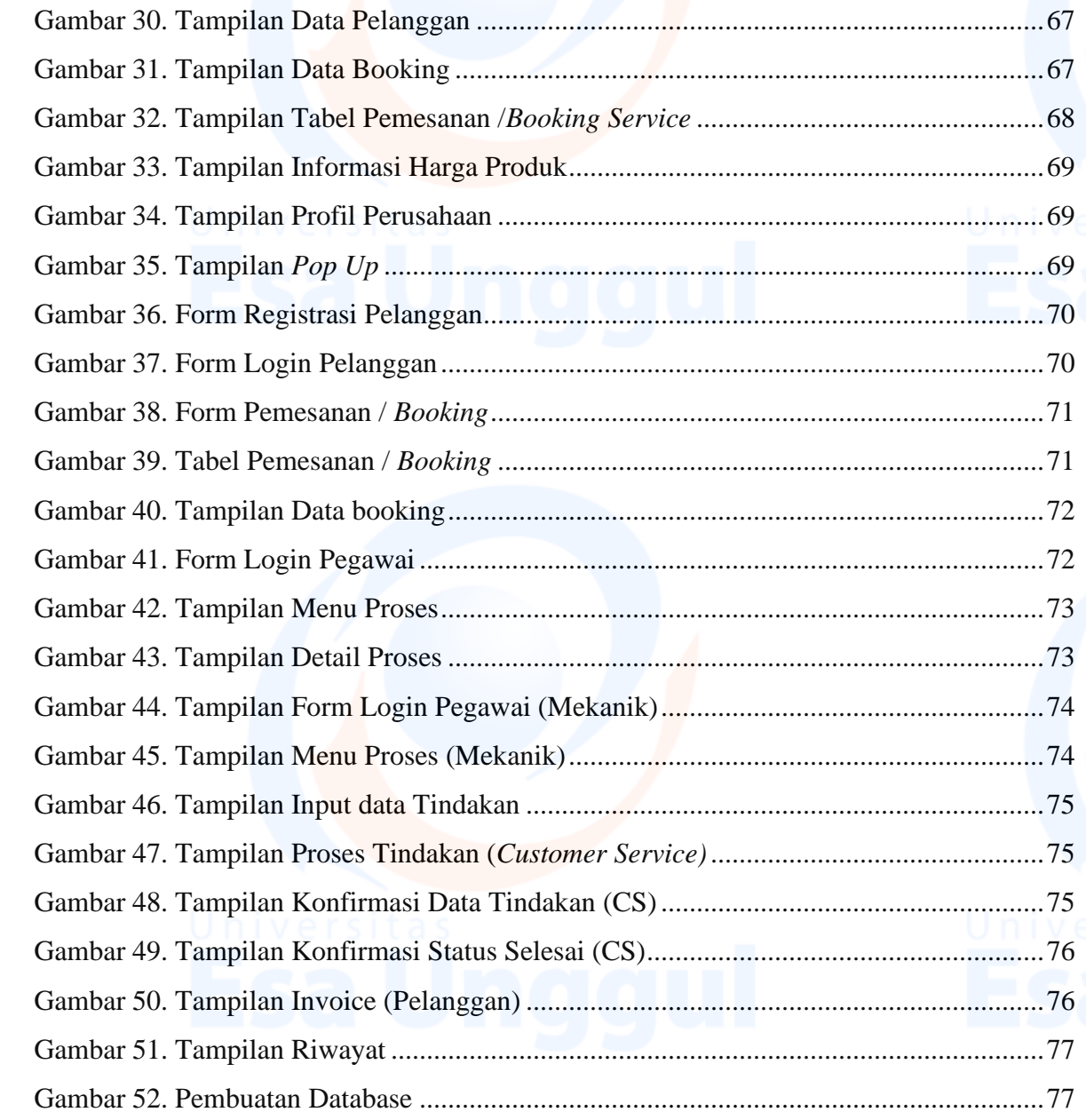

xiv